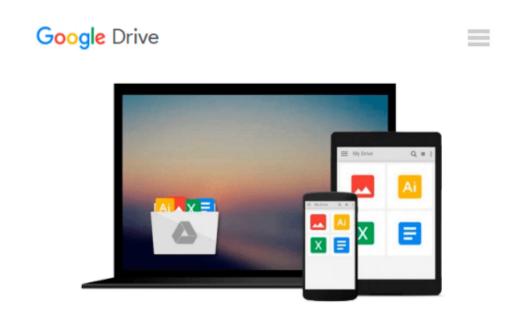

# By Prof. Sham Tickoo Purdue Univ. Exploring Autodesk Navisworks 2014 [Paperback]

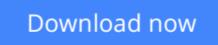

Click here if your download doesn"t start automatically

## By Prof. Sham Tickoo Purdue Univ. Exploring Autodesk Navisworks 2014 [Paperback]

By Prof. Sham Tickoo Purdue Univ. Exploring Autodesk Navisworks 2014 [Paperback]

**Download** By Prof. Sham Tickoo Purdue Univ. Exploring Autode ...pdf

**Read Online** By Prof. Sham Tickoo Purdue Univ. Exploring Auto ...pdf

## Download and Read Free Online By Prof. Sham Tickoo Purdue Univ. Exploring Autodesk Navisworks 2014 [Paperback]

#### From reader reviews:

#### **Timothy Bennington:**

Reading a e-book can be one of a lot of activity that everyone in the world loves. Do you like reading book and so. There are a lot of reasons why people like it. First reading a publication will give you a lot of new facts. When you read a book you will get new information simply because book is one of many ways to share the information as well as their idea. Second, looking at a book will make an individual more imaginative. When you examining a book especially fiction book the author will bring one to imagine the story how the character types do it anything. Third, you are able to share your knowledge to other folks. When you read this By Prof. Sham Tickoo Purdue Univ. Exploring Autodesk Navisworks 2014 [Paperback], it is possible to tells your family, friends and soon about yours guide. Your knowledge can inspire average, make them reading a book.

#### **Adrian Johnson:**

This By Prof. Sham Tickoo Purdue Univ. Exploring Autodesk Navisworks 2014 [Paperback] is great book for you because the content which can be full of information for you who have always deal with world and possess to make decision every minute. This particular book reveal it data accurately using great manage word or we can claim no rambling sentences included. So if you are read the item hurriedly you can have whole information in it. Doesn't mean it only provides you with straight forward sentences but tough core information with attractive delivering sentences. Having By Prof. Sham Tickoo Purdue Univ. Exploring Autodesk Navisworks 2014 [Paperback] in your hand like getting the world in your arm, information in it is not ridiculous just one. We can say that no e-book that offer you world within ten or fifteen small right but this e-book already do that. So , this is good reading book. Hey there Mr. and Mrs. busy do you still doubt that will?

#### John Rivera:

In this era which is the greater man or who has ability to do something more are more important than other. Do you want to become one of it? It is just simple approach to have that. What you must do is just spending your time almost no but quite enough to get a look at some books. One of many books in the top checklist in your reading list will be By Prof. Sham Tickoo Purdue Univ. Exploring Autodesk Navisworks 2014 [Paperback]. This book which can be qualified as The Hungry Hillsides can get you closer in growing to be precious person. By looking right up and review this publication you can get many advantages.

#### **Franklin Crossland:**

What is your hobby? Have you heard in which question when you got learners? We believe that that query was given by teacher on their students. Many kinds of hobby, Every person has different hobby. And you know that little person similar to reading or as examining become their hobby. You need to understand that reading is very important in addition to book as to be the factor. Book is important thing to increase you

knowledge, except your own teacher or lecturer. You will find good news or update regarding something by book. Numerous books that can you choose to use be your object. One of them is actually By Prof. Sham Tickoo Purdue Univ. Exploring Autodesk Navisworks 2014 [Paperback].

## Download and Read Online By Prof. Sham Tickoo Purdue Univ. Exploring Autodesk Navisworks 2014 [Paperback] #DCKJVR9P14Z

### Read By Prof. Sham Tickoo Purdue Univ. Exploring Autodesk Navisworks 2014 [Paperback] for online ebook

By Prof. Sham Tickoo Purdue Univ. Exploring Autodesk Navisworks 2014 [Paperback] Free PDF d0wnl0ad, audio books, books to read, good books to read, cheap books, good books, online books, books online, book reviews epub, read books online, books to read online, online library, greatbooks to read, PDF best books to read, top books to read By Prof. Sham Tickoo Purdue Univ. Exploring Autodesk Navisworks 2014 [Paperback] books to read online.

### Online By Prof. Sham Tickoo Purdue Univ. Exploring Autodesk Navisworks 2014 [Paperback] ebook PDF download

By Prof. Sham Tickoo Purdue Univ. Exploring Autodesk Navisworks 2014 [Paperback] Doc

By Prof. Sham Tickoo Purdue Univ. Exploring Autodesk Navisworks 2014 [Paperback] Mobipocket

By Prof. Sham Tickoo Purdue Univ. Exploring Autodesk Navisworks 2014 [Paperback] EPub